## **Re machine parameters**

The default settings can be overruled via machine\_params.csv in the DupSoft folder.

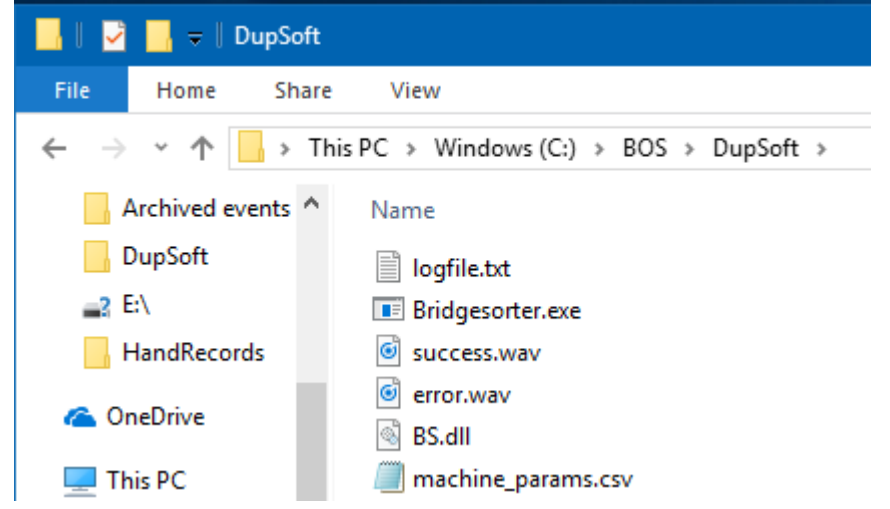

The parameters MUST be written in the form Machine number;xoffset;yoffset;brightness 1999;0;0;100 1700;20;60;0

i.e. parameters separated by semi colon (without space)

You should not tamper with these settings unless told by the Help desk

Last revised 170925